# JavaScript<br>w praktyce

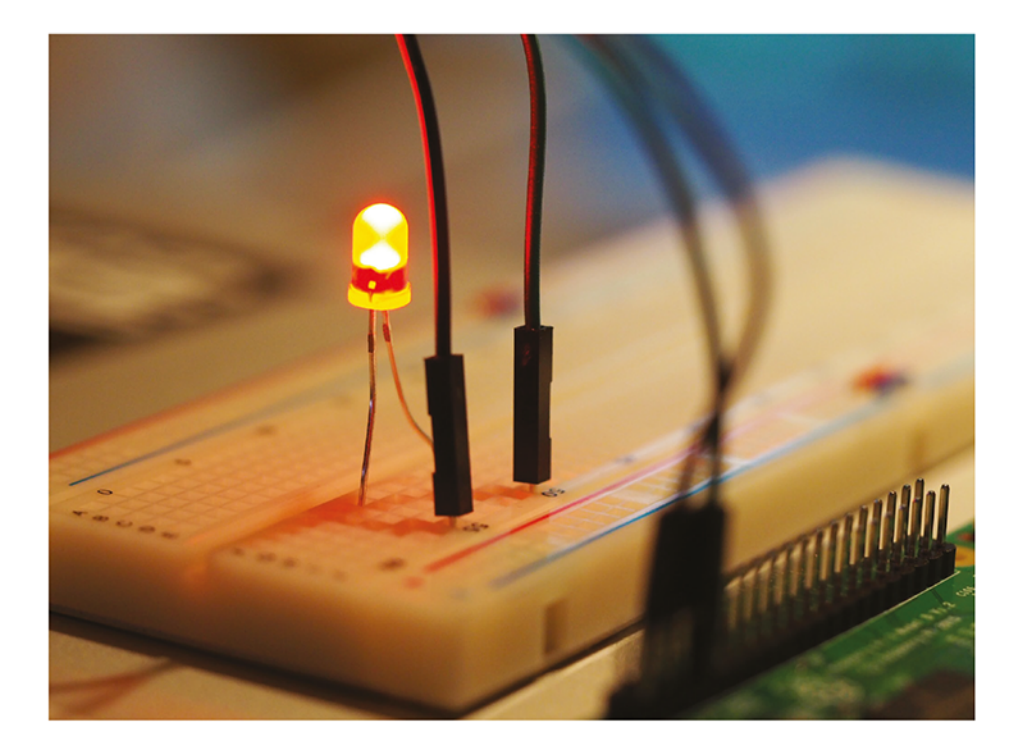

Stwórz twitterowego bota, system sygnalizacyjny LED i inne projekty z użyciem Node.js i Raspberry Pi

**Lynn Beighley** 

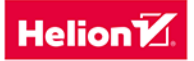

Tytuł oryginału: Jumpstarting JavaScript: Build a Twitter Bot and LED Alert System Using Node.js and Raspberry Pi

Tłumaczenie: Zbigniew Waśko

ISBN: 978-83-283-5269-8

© 2019 Helion S.A.

Authorized Polish translation of the English edition of Jumpstarting JavaScript ISBN 9781680454970 © 2017 Lynn Beighley.

This translation is published and sold by permission of O'Reilly Media, Inc., which owns or controls all rights to sell the same.

All rights reserved. No part of this book may be reproduced or transmitted in any form or by any means, electronic or mechanical, including photocopying, recording or by any information storage retrieval system, without permission from the Publisher.

Wszelkie prawa zastrzeżone. Nieautoryzowane rozpowszechnianie całości lub fragmentu niniejszej publikacji w jakiejkolwiek postaci jest zabronione. Wykonywanie kopii metodą kserograficzną, fotograficzną, a także kopiowanie książki na nośniku filmowym, magnetycznym lub innym powoduje naruszenie praw autorskich niniejszej publikacji.

Wszystkie znaki występujące w tekście są zastrzeżonymi znakami firmowymi bądź towarowymi ich właścicieli.

Autor oraz Helion SA dołożyli wszelkich starań, by zawarte w tej książce informacje były kompletne i rzetelne. Nie biorą jednak żadnej odpowiedzialności ani za ich wykorzystanie, ani za związane z tym ewentualne naruszenie praw patentowych lub autorskich. Autor oraz Helion SA nie ponoszą również żadnej odpowiedzialności za ewentualne szkody wynikłe z wykorzystania informacji zawartych w książce.

Helion SA ul. Kościuszki 1c, 44-100 Gliwice tel. 32 231 22 19, 32 230 98 63 e-mail: *helion@helion.pl* WWW: *http://helion.pl* (księgarnia internetowa, katalog książek)

Pliki z przykładami omawianymi w książce można znaleźć pod adresem: *ftp://ftp.helion.pl/przyklady/jspras.zip*

Drogi Czytelniku! Jeżeli chcesz ocenić tę książkę, zajrzyj pod adres *http://helion.pl/user/opinie/jspras* Możesz tam wpisać swoje uwagi, spostrzeżenia, recenzję.

Printed in Poland.

#### [• Kup książkę](http://helion.pl/page54976~rf/jspras)

- 
- $\cdot$  Oceń książkę • Oceń książkę
- 
- [Księgarnia internetowa](http://helion.pl/page54976~r/4CAKF)<br>• Lubię to! » Nasza społeczność • Lubię to! » Nasza społeczność

#### **SPIS TREŚCI**

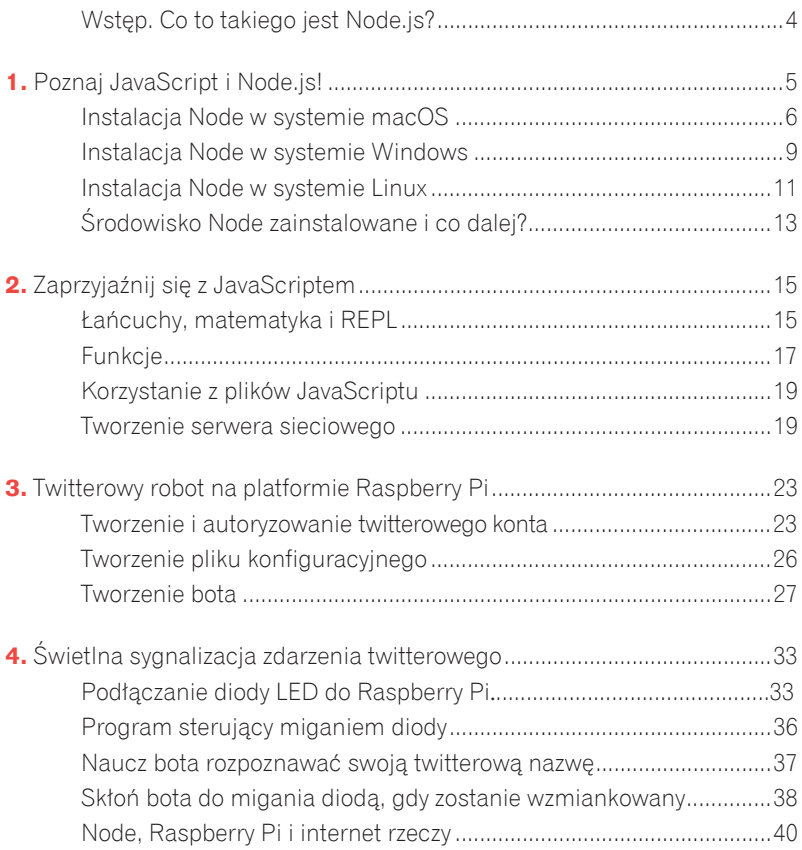

#### **WSTEP. CO TO TAKIEGO JEST NODE.JS?**

 $\mathbf N$ a początek wyjaśnijmy, że JavaScript jest jezykiem programowania rozumianym przez przeglądarki internetowe, takie jak Firefox czy Chrome. Przeglądarki te mają wbudowane silniki zdolne do interpretowania i wykonywania programów napisanych w tym języku. Silnik Firefoksa nosi nazwe SpiderMonkey, a ten, którego używa przeglądarka Chrome, jest nazywany po prostu V8.

Uruchamianie programów w ramach przeglądarki wiąże się z pewnymi ograniczeniami. Nie można na przykład wchodzić w interakcie z elementami innymi niż strony internetowe. Można wykrywać błedy popełniane przez użytkowników wypełniających formularze, można otwierać nowe okna przeglądarki i wyświetlać komunikaty ostrzegawcze, ale nie można sterować niczym spoza przeglądarki.

Na szczęście istnieje też inne rozwiązanie. Jeśli zainstalujesz sobie rozszerzenie JavaScriptu o nazwie Node.js, będziesz mógł uruchamiać programy niezależnie od jakiejkolwiek przeglądarki internetowej. (Bardzo czesto zamiast pełnej nazwy Node js używana jest skrócona forma Node i ja także będę odtąd ia stosowała).

Node jest środowiskiem uruchomieniowym JavaScriptu zbudowanym na bazie silnika V8 i zaopatrzonym w biblioteki obsługujące procesy wejścia-wyjścią wraz z komunikacją sieciową. Umożliwia ono posługiwanie się JavaScriptem poza przeglądarką internetową w celu uruchamiania skryptów powłoki, zarządzania usługami backendowymi i wykonywania skryptów bezpośrednio na urządzeniach docelowych.

#### Czego potrzebujesz, aby zrozumieć tę książkę?

- \* Znajomości podstawowych pojęć związanych z programowaniem.
- \* Umiejętności konfigurowania minikomputera Raspberry Pi i łączenia go z siecią.
- \* Umiejetności posługiwania się konsolą.
- \* Elementarnej wiedzy na temat sudo, katalogów oraz tworzenia i edytowania plików.

### PROGRAM PARTNERSKI **GRUPY HELION -**

## 1. ZAREJESTRUJ SIĘ<br>2. PREZENTUJ KSIĄŻKI

 $\blacksquare$ 

Zmień swoją stronę WWW w działający bankomat!

Dowiedz się więcej i dołącz już dzisiaj! http://program-partnerski.helion.pl

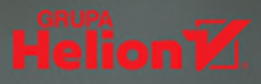

#### **Node.js i JavaScript:** sprawdź ich nieoczywiste zastosowania!

Jezyk JavaScript, początkowo wykorzystywany tylko do sterowania pracą przeglądarek internetowych, dzieki współpracy z Node.js znaczaco rozszerzył swoje możliwości. To środowisko uruchomieniowe zbudowano na bazie silnika V8. Udostepnia biblioteki obsługujące procesy wejścia-wyjścia wraz z komunikacją sieciową. Umożliwia posługiwanie się JavaScriptem poza przeglądarką internetową. W ten sposób uruchamia się skrypty powłoki, zarządza usługami backendowymi i wykonuje skrypty bezpośrednio na urządzeniach docelowych. Możliwości JavaScriptu stają się imponujące!

To zwiezły i praktyczny podrecznik, w którym znajdziesz wiedze potrzebną do rozpoczecia pracy z Node.js. Dzieki tej książce – i płytce Raspberry Pi – w krótkim czasie nauczysz się wykorzystywać JavaScript w sposób bardzo nieoczywisty: napiszesz bota. którego uruchomisz na minikomputerze Raspberry Pi i bedziesz wykorzystywać do śledzenia wpisów na Twitterze. Ponadto poznasz kilka ważnych elementów jezyka JavaScript, napiszesz serwer sieciowy i program sterujący pracą diod LED. Pod koniec dowiesz się więcej o fascynujących możliwościach, jakie przed tandemem JavaScript i Node.js otwiera rodzący się na naszych ocząch internet rzeczy!

#### Najważniejsze zagadnienia:

- $\rightarrow$ przygotowanie środowiska i narzędzi potrzebnych do pracy
- $\rightarrow$ tworzenie kodu w JavaScripcie
- $\rightarrow$ tworzenie twitterowego bota na Raspberry Pi
- $\boldsymbol{\mathcal{D}}$ JavaScript i Node.js a internet rzeczy

Lynn Beighley - ma duszę beletrystki, choć pisze książki z dziedziny technicznej i nawet uważa to za bardzo twórcze zajęcie. Kilka lat mieszkała w Dolinie Krzemowej, pracowała dla Yahoo! i pisała bestsellery. Wreszcie zamieszkała w Nowym Jorku i zdobyła wykształcenie w zakresie kreatywnego pisania. Jej ostatnią fascynacją jest internet rzeczy z jego nieodkrytymi możliwościami.

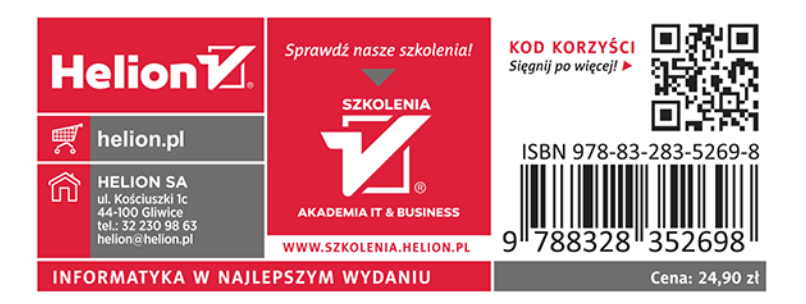